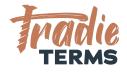

# HELPSHEET: HOW TO ADD YOUR CUSTOM XERO QUOTE TEMPLATE INTO XERO

### Country: All

### Purpose

In this help sheet we provide a step by step guide to adding your **Xero Custom Word Quote Template** supplied to you by Tradie Terms into Xero.

## **Key Information**

- Terms of Trade must be **added or linked** to quotes or estimates so that they are accepted by your customer at the correct time. This time is at the **quoting or estimate or order stage**.
- Your terms of trade must be offered to your customer to view and be accepted **before** you perform the work or services if they are to apply.
- This means your customer must be able to **view and read** your terms when reviewing your Quote/Estimate/Order.
- Adding your terms of trade to the back pages of your Xero quote/estimate document is a great way to achieve this.
- There are a few ways that your customers can accept your terms of trade in your Xero Quote:
  - By clicking an online link to accept a quote/estimate
  - Confirming acceptance of your quote/estimate by email
  - Issuing a Purchase Order (i.e. by a commercial client)
  - Paying your deposit to confirm your services are accepted
  - Confirming you can come onto their Site or Premises to commence works

<sup>©</sup>Copyright Tradie Terms<sup>®</sup> 2019-2022. All Rights Reserved.

**Disclaimer**: Tradie Terms does not control the Xero platform and accepts no responsibility for any system bugs or issues that may affect the completion of this procedure. This procedure is based on Tradie Terms' knowledge of how to achieve the desired outcome to embed terms of trade and custom text and follows the Xero published procedure guides where available.

#### **Steps to Follow**

WATCH WITH TRADIE TERMS : Watch this Tradie Terms Tutorial here on how to upload (3 mins)

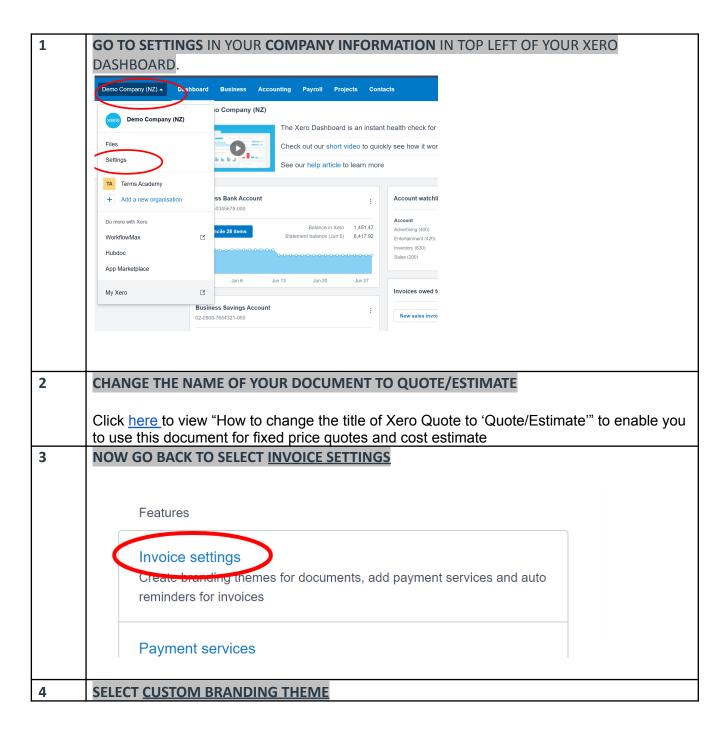

©Copyright Tradie Terms<sup>®</sup> 2019-2022. All Rights Reserved.

|   | <ul> <li>← Go back to last organisation</li> <li>Demo Company (NZ) → Dashboard Business Accounting Payroll Projects Contacts</li> <li>+ Q ▲ ♥ SW</li> </ul>                                                                                                    |
|---|----------------------------------------------------------------------------------------------------|
|   | Crysteleton settings                                                                                                    |
|   |                                                                                                    |
|   | Customize invoices to suit your organisation and match your brand                                                                                                    |
|   | Create invoice templates, add your logo and select which financial information to show                                                                                                    |
|   | See our help article to learn more                                                                                                    |
|   | Wart's this?                                                                                                    |
|   | Hew Branding Theme      Payment Services     Invoice Reminders  Standard                                                                                                    |
|   | Cuation doo: Proc: A4 Marcine Too: 1.35cm Bottom 1.00 cm Address Faddre: 1.00 cm Contact Details                                                                                                    |
|   | For: Arial Unicode ms, 9pt Orange Demo Co 23 Man Street Control Cty                                                                                                    |
|   | Tax number     Logo align: Right     Marineville     Column heedings     Tax exclusive     U234     Unit price and quantity     Tax selectable yita antes over 0%                                                                                                    |
|   | Psyment advice cut-away     Currency conversion as a single tax total     Logo     Decourt                                                                                                    |
|   | Headings: DRAFT INVOICE, TAX INVOICE, TAX INVOICE, CREDIT NOTE, STATEMENT, DRAFT PURCHASE ORDER,<br>PURCHASE ORDER, DRAFT QUOTE, QUOTE, REMITTANCE ADVICE, RECEIPT                                                                                                    |
|   | Prymetr tervice: democi@ienxx.co<br>Terms & Peymetr Advic.[Invice and Editationent];<br>When paying by chaque, please complete this paymet advice, detach and post to the address provided.<br>Online paymetry preferred -use car account of 04000-7006591-00 or use the Tays online nowil ink to pay via TayPdI with your |
| 5 |                                                                                                    |
| 5 | NAME YOUR BRANDING THEME                                                                                                    |
|   | invoice templates, add your logo and select which                                                                                                    |
|   | a invoice templates, and your logo and select which                                                                                                    |
|   | ur help New Branding Theme ×                                                                                                    |
|   | Your title for the new Branding Theme                                                                                                    |
|   | e.g. Custom Terms                                                                                                    |
|   | Settings OK Cancel                                                                                                    |
|   |                                                                                                    |
|   | n Address Padding: 1.00 cm Contact Details                                                                                                    |
|   |                                                                                                    |
|   | Uint, We Decommend use of the word (Custors) to help you identify later that this is different to                                                                                                    |
|   | Hint: We Recommend use of the word 'Custom' to help you identify later that this is different to the 'Standard' default Xero theme                                                                                                    |
|   |                                                                                                    |
| 6 |                                                                                                    |
| 6 | OPEN THE QUOTE CUSTOM.DOCX WORD TEMPLATE PROVIDED TO YOU IN YOUR TRADIE TERMS                                                                                                    |
|   | DOWNLOAD LINK AND CLICK <u>ENABLE EDITING</u>                                                                                                    |
|   | the Internet can contain viruses. Unless you need to edit, it's safer to stay in Protected View. Enable Editing                                                                                                    |
|   |                                                                                                    |
|   | "Insert logo here"                                                                                                    |
|   | «INVOICETITLE»       Date     •OrganisationNames       •InvoiceDates     •OrganisationNames       •organisationNames     •OrganisationNames                                                                                                    |
|   | «ContactNotalAddress»     Expiry       «ContactPostalAddress»     «Expiry Date»       «ContactTopUparkame» «ContactTopUmber»                                                                                                    |
|   | Account Number<br>«ContectAccountNumbe<br>r»                                                                                                    |
|   | Quote Number<br>«InvoiceNumber»                                                                                                    |
|   | Reference<br>aReference>                                                                                                    |
|   | « Organisation TaxOlopia<br>yName =<br>«Organisation TaxOlopiay                                                                                                    |
|   | Number»<br>«Quote Title»                                                                                                    |
|   | «Summary»                                                                                                    |
|   | Amount<br>Description Quantity Unit Price «TaxUnitName «InvoiceCurren<br>» Sys                                                                                                    |
|   | «TableStartLineiten»/ItemCode», «Custiline disidemente «TarPercentage disidemente»                                                                                                    |
|   | «Description» «Quantity» «Onitorinounte» OriName» autocholumenten »                                                                                                    |
|   | simolessubtotal                                                                                                    |
|   | Subbotal «InvoiceSubTotal<br>»<br>nateriora TatoCode» «TatoCode» «TatoCode» and and and and and and and and and and                                                                                                    |

| 7 | INSERT YOUR BUSINESS LOGO (**ONLY DO THIS STEP IF WE HAVE NOT ADDED YOUR LOGO FOR YOU**)                                                                                                    |  |  |  |  |
|---|----------------------------------------------------------------------------------------------------|--|--|--|--|
|   | THIS IS ESSENTIAL: DO NOT SKIP THIS STEP                                                                                                    |  |  |  |  |
|   | the Internet can contain viruses. Unless you need to edit, it's safer to stay in Prote                                                                                                    |  |  |  |  |
|   | You need to insert your logo here AS WELL as in<br>the Custom Branding area if you want it to show<br>on your<br>"Insert logo here"<br>CINTECETITLE<br>«ContactName»<br>«ContactName»<br>«ContactPostalAddress»<br>«ContactTaxDisplayName» «ContactTaxNumber»                                                                                                    |  |  |  |  |
| 8 | NOW GO BACK TO THE SETTINGS AREA IN XERO                                                                                                    |  |  |  |  |
|   | Invoice       Credit Note       Statement       Purchase Order       Quote       Image: DRAFT INVOICE. TAX INVOICE. TAX INVOICE. CREDIT NOTE, STATEMENT, DRAFT PURCHASE ORDER, PURCHASE CREDER, DRAFT QUOTE. QUOTE       Upload random random r |  |  |  |  |
| 9 | CLICK 'UPLOAD' TO ENABLE YOU TO SELECT YOUR TRADIE TERMS CUSTOMISED XERO QUOTE                                                                                                    |  |  |  |  |
|   | CUSTOM.DOCX TEMPLATE                                                                                                    |  |  |  |  |

| 10 | SELECT YOUR SAVED TRADIE TERMS CUSTOMISED QUOTE TEMPLATE FROM YOUR DOWNLOADS<br>AREA (OR WHEREVER YOU HAVE SAVED IT SAFELY)                                                                                                    |  |  |
|----|----------------------------------------------------------------------------------------------------|--|--|
|    | Upload .docx Templates ×                                                                                                    |  |  |
|    | Upload one or more templates.<br>Each file can be no larger than 1MB.<br>Invoice<br>Browse No file selected<br>Quete<br>Browse Quote.docx<br>Credit Note<br>Browse No file selected<br>Select your saved                                                                                                    |  |  |
|    | Statement         customised quote           Browse         No file selected                                                                                                    |  |  |
|    | Purchase Order Browse No file selected                                                                                                    |  |  |
|    |                                                                                                    |  |  |
|    | Upload Cancel                                                                                                    |  |  |
| 11 | THIS MESSAGE WILL APPEAR TO CONFIRM YOU HAVE UPLOADED YOUR NEW CUSTOM QUOTE                                                                                                    |  |  |
|    | Your templates were uploaded to the e.g. Custom Terms theme                                                                                                    |  |  |
|    | What's this? 🦻                                                                                                    |  |  |
|    | New Branding Theme                                                                                                    |  |  |
|    |                                                                                                    |  |  |
| 12 | NOW THE NEXT STEP IS TO CHECK THAT THE UPLOAD HAS WORKED                                                                                                    |  |  |
|    | GO TO QUOTE TAB IN BUSINESS TAB<br>← Oo back to last organization                                                                                                    |  |  |
|    | Deno Company (N2) + Dashbeart Business Accounting Payroll Projects Contacts + Q A 0 500                                                                                                    |  |  |
|    | Basic service     Out       Business snapshot     Business snapshot       Draft     End                                                                                                    |  |  |
|    | Experime         Experime         Counter number         Reference         Tame           Experime         Counter         7 au 221         •         0.0.001         TO DEXO         •           Sales convriew         Sales convriew         Family         TO DEXO         •         TO DEXO         •                                                                                                    |  |  |
|    | Tite CLIEN Bills to pay E TYPE   ADDRESS                                                                                                    |  |  |
|    | Trains you for " he are defined you have effected us to " and the area of the area of the  |  |  |
|    | This Ducket had Services within a gives any assessments mode during any within the service of the services of the services of  |  |  |
|    | The bit oconset estimate of the second estimate of the second estima |  |  |
| 13 | CREATE A DRAFT QUOTE – WATCH THIS VIDEO ON HOW TO DO THIS OR FOLLOW THE STEPS                                                                                                    |  |  |
|    | BELOW                                                                                                    |  |  |
|    | Sales overview >                                                                                                    |  |  |
|    | Quotes                                                                                                    |  |  |

| 14                  | ADD A SAMPLE CUSTOMER NAME AND THEN GO TO THE THEME ON RIGHT HAND SIDE OF QUOTE<br>SET UP AND SELECT THE CUSTOM THEME INSTEAD OF STANDARD                                                                                                    |  |  |
|---------------------|----------------------------------------------------------------------------------------------------|--|--|
|                     | Sates overview > Quotes > New Quote                                                                                                    |  |  |
|                     | Create                                                                                                    |  |  |
|                     | Customer Date Expiry Quote number Reference Theme                                                                                                    |  |  |
|                     | + Add a Title & Summary Special Projects                                                                                                    |  |  |
|                     | NZD New Zealand Dollar     Standard       Item     Description     Quantity     Unit price     Disc %     Account     Tax rate     Region                                                                                                    |  |  |
|                     | Image: Second and the second and the second and t |  |  |
|                     | eg. Custom Terms                                                                                                    |  |  |
| 15                  | CLICK SAVE                                                                                                    |  |  |
|                     |                                                                                                    |  |  |
|                     |                                                                                                    |  |  |
|                     | Save -                                                                                                    |  |  |
|                     | YOUR DRAFT QUOTE HAS BEEN SAVED                                                                                                    |  |  |
|                     |                                                                                                    |  |  |
|                     | Draft Quote Saved - SAMPLE CUSTOMER - Total 0.00<br>View Quote                                                                                                    |  |  |
|                     |                                                                                                    |  |  |
|                     | + New Quote                                                                                                    |  |  |
|                     | All     Draft (2)     Sent (0)     Declined (0)     Accepted (0)     Invoiced (0)                                                                                                    |  |  |
|                     |                                                                                                    |  |  |
| Number Ref Customer |                                                                                                    |  |  |
|                     | QU-0002 a SAMPLE CUSTOMER                                                                                                    |  |  |
|                     | QU-0001 SAMPLE CUSTOMER CLIENT NAME   SERVICE TYPE   ADDRESS                                                                                                    |  |  |
| 16                  | OPEN THE DRAFT QUOTE AND SELECT PRINT                                                                                                    |  |  |
|                     | Sales overview > Cuoles > Quote QU-0002                                                                                                    |  |  |
|                     | Draft Send Print C Options -                                                                                                    |  |  |
|                     | Customer Date Expiry Quote number Reference Theme                                                                                                    |  |  |
|                     | SAMPLE CUSTOMER     16 Jun 2021     •     •     QU-0002     Standard       + Add a Tifle & Summary                                                                                                    |  |  |
| 17                  | SELECT PRINT                                                                                                    |  |  |

| 18 | Quantity       Unit price       Disc %       Account       Tax rate       Reg         Print       Quantity       QUantity       Unit price       Disc %       Account       Tax rate       Reg         Print       Quantity       Quantity       Unit price       Disc %       Account       Tax rate       Reg         Print       Quantity       Quantity       Unit price       Disc %       Account       Tax rate       Reg         Print       Cancel       Subtotal       Total       Total       Total         OPEN THE PDF       IT SHOULD SHOW YOU THE NEW CUSTOM TEXT                                                                                                    | T THAT YOU HAVE 'EMBEDDED' PERMANENTLY                                                                                                    |  |
|----|----------------------------------------------------------------------------------------------------|----------------------------------------------------------------------------------------------------|--|
|    | INTO YOUR CUSTOM THEME QUOTE TEMPLATE                                                                                                    |                                                                                                    |  |
|    | ↓↓↓<br>Tradieterms<br>DEMO                                                                                                    | Description Quantity Unit Price GST Amount NZD<br>Solbstral 0.00                                                                                                    |  |
|    | DRAFT QUOTE Dawn 1021 Dawn Company (M2)<br>23 Main Street<br>Central City                                                                                                    | IMPORTANT INFORMATION URTERMS OF TRADE   By confirming your acceptance, you are also agreeing to our standard terms of trade. These apply in addition to any project specific exclusions noted aboxe. You can find our standard terms of trade over the page. Release read these carefully as they form the contract between us. ACCEPTANCE OF THIS QUOTE   Please ensure you click the link supplied in your email to accept this Quote or reply by email confirming your acceptance. Thank you for choosing us for your project. We're looking forward to helping you. ""most if you are a lecreed building practitioner issuing a quote or cost estimate for residential building works over \$10,000"*                                                                                                    |  |
|    | Determine Text IS EMBEDDED, SUCCESSI<br>DOLARE ADVISING YOUR CLEANT WHERE TO LOCATE YOUR TERMS OF TRADE         Determine Text IS EMBEDDED, SUCCESSI<br>TOTAL RED       State IS State IS State | TEMES OF TRADE VICE TERMS OF TRADE VICE SHOWNER, SHOWNER, SHOWNER |  |
| 19 | TO ADD CUSTOMISED TEXT FOR SPECIFIC CUSTOMERS<br>Once you have created your custom theme template Quote, you will need to add <i>specific</i><br>information into quotes/estimates.                                                                                                    |                                                                                                    |  |
|    | This includes:                                                                                                    |                                                                                                    |  |
|    | <ul> <li>Payment Breakdowns</li> <li>Confirmation if the price is Cost Estimate Only or Fixed Price</li> <li>Specific exclusions that may not be covered in your Terms of Trade</li> </ul>                                                                                                    |                                                                                                    |  |
|    | VIEW THIS VIDEO (13 MINS) ON HOW TO ADD<br>SUMMARY FIELDS IN A XERO QUOTE                                                                                                    | IN CUSTOMISED WORDING USING THE TITLE +                                                                                                    |  |

#### END OF PROCEDURE

©Copyright Tradie Terms<sup>®</sup> 2019-2022. All Rights Reserved.